## **Hardware Management Console Readme**

For use with Version 8 Release 8.3.0

### **Contents**

The information in this Readme contains the fix list and other package information about the Hardware Management Console.

- [PTF MH01551](http://delivery04.dhe.ibm.com/sar/CMA/HMA/05k2j/0/MH01551.readme.html#MH01551)
- [Package information](http://delivery04.dhe.ibm.com/sar/CMA/HMA/05k2j/0/MH01551.readme.html#package)
- [List of fixes](http://delivery04.dhe.ibm.com/sar/CMA/HMA/05k2j/0/MH01551.readme.html#fixes)
- [Installation](http://delivery04.dhe.ibm.com/sar/CMA/HMA/05k2j/0/MH01551.readme.html#install)
- [Additional information](http://delivery04.dhe.ibm.com/sar/CMA/HMA/05k2j/0/MH01551.readme.html#additional)

# **PTF MH01551**

This package includes fixes for HMC Version 8 Release 8.3.0. You can reference this package by APAR MB03939 and PTF MH01551. This image must be installed on top of HMC Version 8 Release 8.3.0 and Mandatory PTF MH01514 (APAR MB03902).

**NOTE**: This PTF supersedes MH01530 and MH01539.

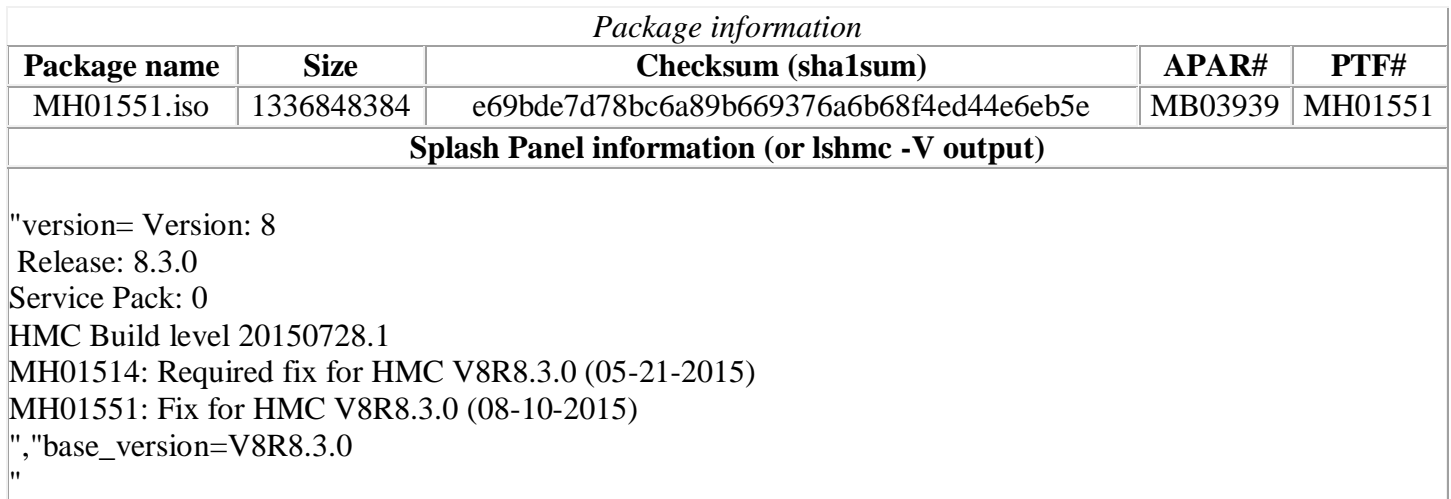

## **List of fixes**

#### **Known Issues**

Beginning June 30, 2015, a new server is required for customers using Electronic Service Agent on the HMC to Call Home to IBM. Ensure any external firewall allows https connection to new server IP 129.42.50.224. For a list of all required IP addresses and ports see the whitepaper "*ESA for HMC Connectivity Security for IBM POWER6, POWER7 and POWER8 Processor-Based Systems and IBM Storage Systems DS8000*" available at: <http://www-01.ibm.com/support/esa/security.htm>

#### **Security Fixes**

- Fixed multiple Java vulnerabilities: CVE-2015-4733, CVE-2015-4732, CVE-2015-2590, CVE-2015- 4731, CVE-2015-4748, CVE-2015-2664, CVE-2015-2621, CVE-2015-2601, CVE-2015-4749, CVE-2015-2625, and CVE-2015-1931
- Fixed Kerberos vulnerabilities: CVE-2014-5353 and CVE-2014-5355
- Fixed multiple openssl vulnerability: CVE-2014-8176, CVE-2015-1788, CVE-2015-1789, CVE-2015- 1790, CVE-2015-1791, CVE-2015-1792, and CVE-2015-3216
- Fixed Strongswan vulnerabilities: CVE-2014-9221, CVE-2014-2891, CVE-2014-2338, and CVE-2013- 5018
- Fixed NTP vulnerabilities: CVE-2014-9297 and CVE-2014-9298

#### **Previously released fixes also included in this PTF:**

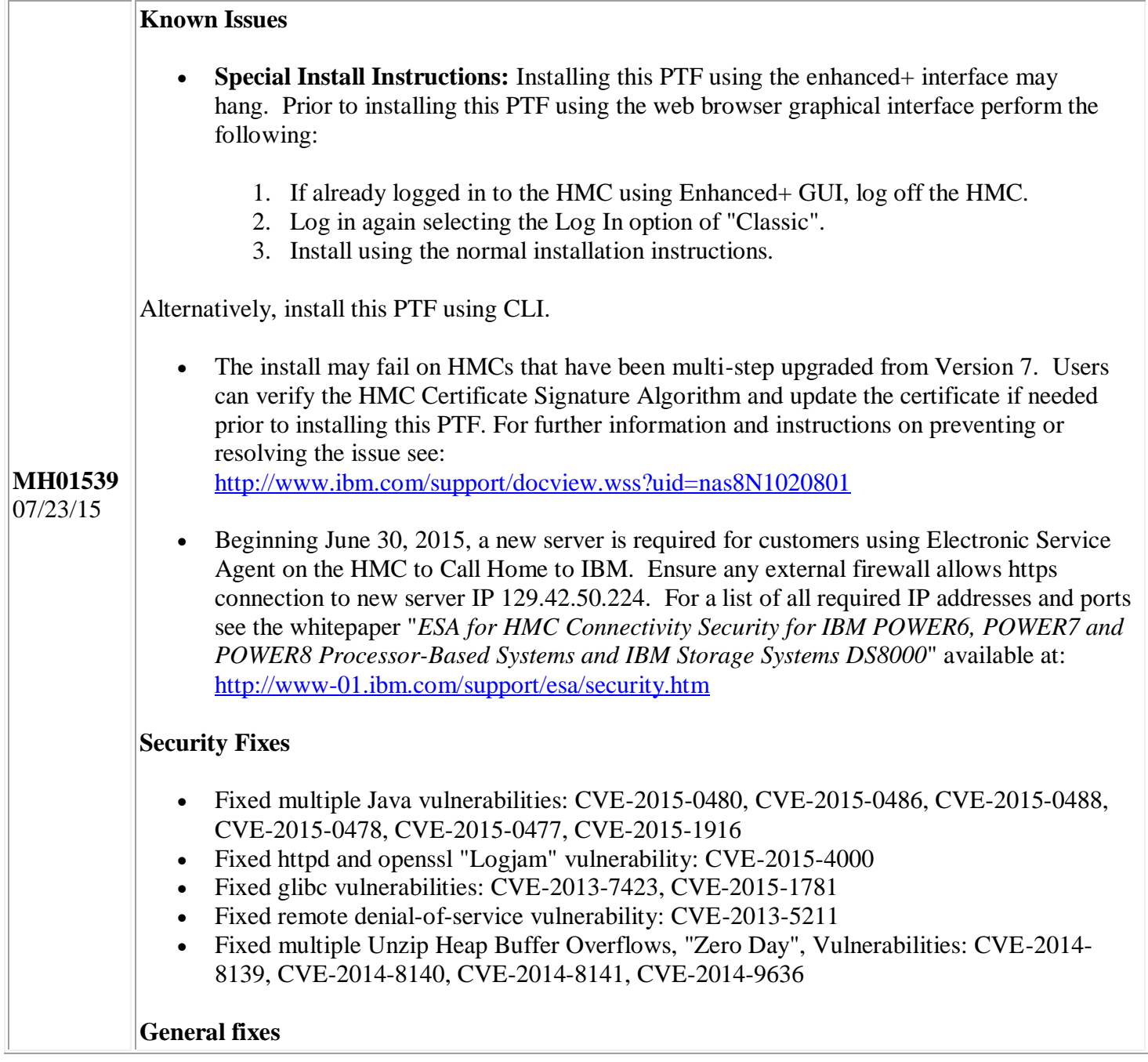

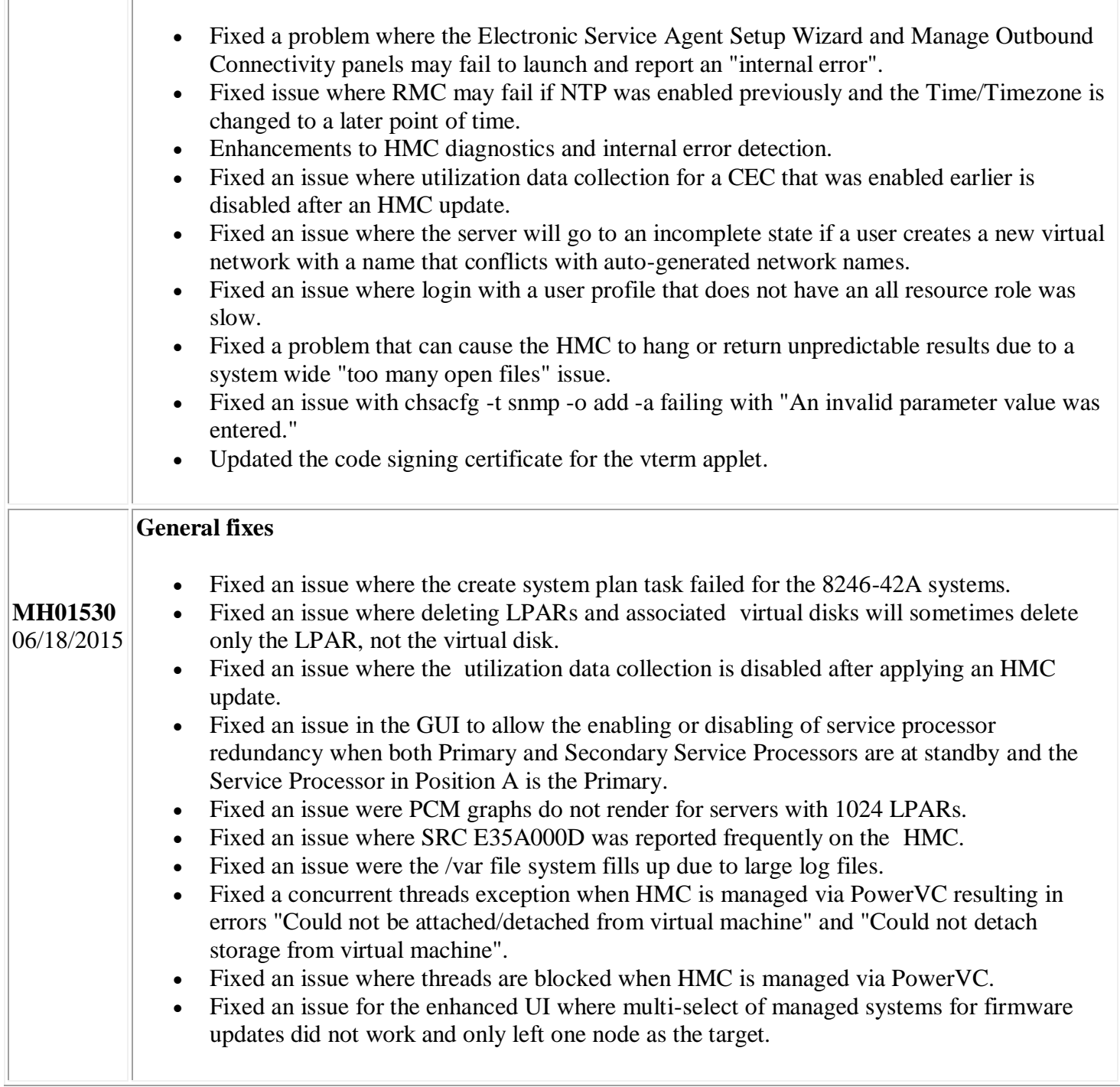

## **Installation**

IF

Installation instructions for HMC Version 8 upgrades and corrective service can be found at these locations:

[Upgrading or restoring HMC Version 8](http://www-01.ibm.com/support/docview.wss?uid=nas8N1020109)

Instructions and images for upgrading via a remote network install can be found here:

[HMC V8 network installation images and installation instructions](http://www-01.ibm.com/support/docview.wss?uid=nas8N1020108)

# **Additional information**

### **Notes:**

- 1. The Install Corrective Service task now allows you to install corrective service updates from the ISO image files of these updates. You can download these ISO image files for the HMC, and then use the ISO image file to install the corrective service update. You no longer need to burn CD-R or DVD-R media to use the ISO image file to install corrective service.
- 2. This image requires DVD -R media.
- 3. To install updates over the network, select the \*.iso file on the "Select Service Package" panel of the Install Corrective Service task. The HMC application extracts the files needed to install the corrective service. If you are using USB flash media, copy the \*.iso file to the flash media, and then select the file when prompted.
- 4. The **updhmc** command line command has also been modified to use the \*.iso file. To use the command, follow the syntax in this example: updhmc -t s -h <myservername> -f </home/updates/corrrective\_service.iso> -u <HMC\_username> -i

In all cases, the HMC application extracts the files needed to install the corrective service.